# **Задача 1. Пятью пять - двадцать пять!**

Вася и Петя учатся в школе в одном классе. Недавно Петя поведал Васе о хитром способе возведения в квадрат натуральных чисел, оканчивающихся на цифру 5. Теперь Вася может с легкостью возводить в квадрат двузначные (и даже некоторые трехзначные) числа, оканчивающиеся на 5. Способ заключается в следующем: для возведения в квадрат числа, оканчивающегося на 5 достаточно умножить число, полученное из исходного вычеркиванием последней пятерки на следующее по порядку число, затем остается лишь приписать «25» к получившемуся результату справа. Например, для того, чтобы возвести число 125 в квадрат достаточно 12 умножить на 13 и приписать 25, т.е. приписывая к числу 12\*13=156 число 25, получаем результат 15625, т.е. 1252=15625. Напишите программу, возводящую число, оканчивающееся на 5, в квадрат для того, чтобы Вася смог проверить свои навыки.

### **Входные данные**

В единственной строке записано одно натуральное число А, оканчивающееся на цифру 5, не превышающее  $4*10^5$ .

### **Выходные данные**

В консоли или в файле выведите одно натуральное число -  $\mathrm{A}^2$  без лидирующих нулей.

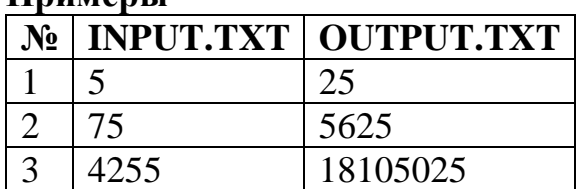

### **Примеры**

# **Задача 2. Быки и коровы**

Петя и Вася часто играют в различные логические игры. Недавно Петя поведал Васе о новой игре «Быки и коровы» и теперь они играют в эту игру сутками. Суть игры очень проста: Петя загадывает четырехзначное число, состоящее из различных цифр. Вася отгадывает задуманное Петей число, перебирая возможные варианты. Каждый раз Вася предлагает вариант своего четырёхзначного числа, состоящего из различных цифр, а Петя делает Васе подсказку: сообщает количество быков и коров, после чего Вася с учетом подсказки продолжает отгадывание числа до тех пор, пока не отгадает. Быки – это количество цифр в предложенном Васей числе, совпадающих по значению и стоящих в правильной позиции в задуманном Петей числе. Коровы – количество цифр, совпадающих по значению, но находящихся в неверной позиции. Например, если Петя задумал число 5671, а Вася предложил вариант 7251, то число быков равно 1 (только цифра 1 на своем месте), а число коров равно 2 (только цифры 7 и 5 не на своих местах). Петя силен в математике, но даже он может ошибаться. Помогите Пете написать программу, которая бы по загаданному Петей и предложенному Васей числам сообщала количество быков и коров.

## **Входные данные**

В единственной строке записано два четырехзначных натуральных числа A и B через пробел, где А – загаданное Петей число, а В – предложенный Васей вариант.

### **Выходные данные**

На выходе нужно вывести два целых числа через пробел — количество быков и коров.

### **Примеры**

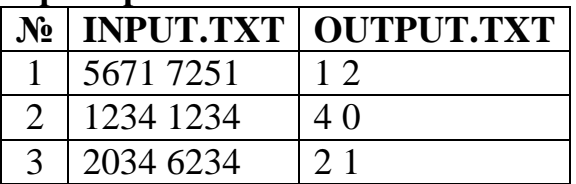

# **Задача 3. Принц и дракон**

Волшебник Мерлин продает волшебные мечи принцам, желающим убить дракона. Основная характеристика меча – число драконьих голов, которые он срубает за удар. Основная характеристика дракона – число голов, которые он может отрастить за сеанс регенерации. Бои принцев с драконами всегда протекают одинаково – принц атакует, и прячется за щитом; дракон атакует огненным дыханием и регенерирует; так продолжается до тех пор, пока после очередного удара у дракона не кончатся головы. Ясно, впрочем, что не каждым мечом можно победить каждого дракона. Заказ, поступающий Мерлину, всегда содержит число голов дракона и скорость его регенерации. Подсчитайте по известной атакующей силе меча, сможет ли принц убить такого дракона таким мечом и, если да, то сколько ударов потребуется.

### **Входные данные**

Единственная строка входного файла INPUT.TXT содержит число N – число голов, которые меч срубает одним ударом. Далее идет число M – число голов дракона. За ним идет  $K$  – число голов, которые дракон регенерирует за раз (1)  $\leq$  N, M, K  $\leq$  10<sup>5</sup>). Все числа разделены пробелом.

### **Выходные данные**

В выходной файл OUTPUT.TXT выведите число ударов, которые необходимо нанести принцу, чтобы убить дракона, если это возможно. Если таким мечом убить дракона нельзя, то следует вывести «NO».

## **Примеры**

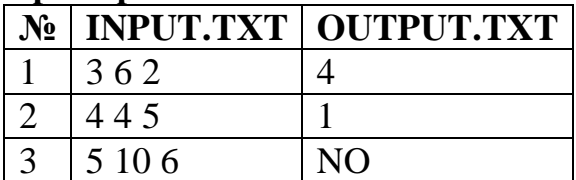

## **Компьютерная сеть**

Компания «Маша и медведи» является самым крупным интернетпровайдером во всем лесу. Именно поэтому, с просьбой подключить их к интернету обратились N поросят. Домики поросят расположены в различных точках  $(x_i, y_i)$ . Ближайшая точка подключения расположена в точке  $(x_{net}, y_{net})$ .

Для того чтобы подключиться к сети всем N поросятам необходимо:

- 1. провести провод от точки подключения до домика одного из поросят;
- 2. от подключенного поросенка провести провода ко всем остальным.
- При этом провода могут при необходимости пересекаться.

Поросята платят деньги в зависимости от длины провода. Количество денег у них ограничено и составляет p тугриков. Они хотят определить: хватит ли им денег на подключение? Так же известно, что единица длины провода стоит c тугриков. Помогите им сделать необходимые расчеты!

## **Входные данные**

В первой строке входного файла INPUT.TXT находится числа N, с и p – целые числа со следующими ограничениями:  $1 \le N \le 10^3$ ,  $0 \le c \le 10^4$ ,  $0 \le p \le 10^{15}$  . В следующих N строках находятся координаты домов поросят (xi; yi). В последней строке записаны координаты точки соединения  $(x_{net}, y_{net})$ . Все координаты целые и не превосходят 1000 по модулю. Гарантируется, что необходимая для подключения суммарная длина проводов либо целая, либо отличается от целой более чем на  $10^{-2}$ .

### **Выходные данные**

В выходной файл OUTPUT.TXT следует вывести «YES», если у поросят достаточно денег для подключения и «NO» в противном случае.

Примеры

| ᆂ<br>$N_2$     | ┻<br><b>INPUT.TXT</b> | <b>OUTPUT.TXT</b> |
|----------------|-----------------------|-------------------|
| 1              | 326                   | <b>YES</b>        |
|                | 00                    |                   |
|                | 1 <sub>0</sub>        |                   |
|                | 01                    |                   |
|                | $-10$                 |                   |
| $\overline{2}$ | 315                   | N <sub>O</sub>    |
|                | 11                    |                   |
|                | 22                    |                   |
|                | 33                    |                   |
|                |                       |                   |